# **HP Operations Orchestration 10.x**

Windows and Linux Operating Systems

OO Cloud Content Pack Version 1.3.0

Release Notes

Document Release Date: November 2014 Software Release Date: November 2014

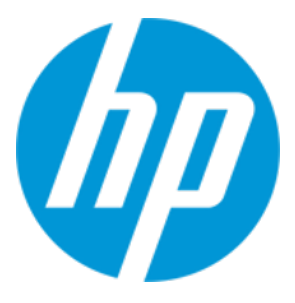

### Legal Notices

### **Warranty**

The only warranties for HP products and services are set forth in the express warranty statements accompanying such products and services. Nothing herein should be construed as constituting an additional warranty. HP shall not be liable for technical or editorial errors or omissions contained herein.

The information contained herein is subject to change without notice.

### Restricted Rights Legend

Confidential computer software. Valid license from HP required for possession, use or copying. Consistent with FAR 12.211 and 12.212, Commercial Computer Software, Computer Software Documentation, and Technical Data for Commercial Items are licensed to the U.S. Government under vendor's standard commercial license.

### Copyright Notice

© Copyright 2014 Hewlett-Packard Development Company, L.P.

### Trademark Notices

Adobe™ is a trademark of Adobe Systems Incorporated.

Microsoft® and Windows® are U.S. registered trademarks of Microsoft Corporation.

UNIX® is a registered trademark of The Open Group.

This product includes an interface of the 'zlib' general purpose compression library, which is Copyright © 1995-2002 Jean-loup Gailly and Mark Adler.

### Documentation Updates

The title page of this document contains the following identifying information:

- Software Version number, which indicates the software version.
- Document Release Date, which changes each time the document is updated.
- Software Release Date, which indicates the release date of this version of the software.

To check for recent updates or to verify that you are using the most recent edition of a document, go to: **http://h20230.www2.hp.com/selfsolve/manuals**

This site requires that you register for an HP Passport and sign in. To register for an HP Passport ID, go to: **http://h20229.www2.hp.com/passport-registration.html**

Or click the **New users - please register** link on the HP Passport login page.

You will also receive updated or new editions if you subscribe to the appropriate product support service. Contact your HP sales representative for details.

### **Support**

Visit the HP Software Support Online web site at: **https://softwaresupport.hp.com/**

This web site provides contact information and details about the products, services, and support that HP Software offers.

HP Software online support provides customer self-solve capabilities. It provides a fast and efficient way to access interactive technical support tools needed to manage your business. As a valued support customer, you can benefit by using the support web site to:

- Search for knowledge documents of interest
- Submit and track support cases and enhancement requests
- Download software patches
- Manage support contracts Look up HP support contacts
- Review information about available services
- Enter into discussions with other software customers
- Research and register for software training

Most of the support areas require that you register as an HP Passport user and sign in. Many also require a support contract. To register for an HP Passport ID, go to:

#### **http://h20229.www2.hp.com/passport-registration.html**

To find more information about access levels, go to:

#### **http://h20230.www2.hp.com/new\_access\_levels.jsp**

HP Software Solutions Now accesses the HPSW Solution and Integration Portal Web site. This site enables you to explore HP Product Solutions to meet your business needs, includes a full list of Integrations between HP Products, as well as a listing of ITIL Processes. The URL for this Web site is **http://h20230.www2.hp.com/sc/solutions/index.jsp**

# **Contents**

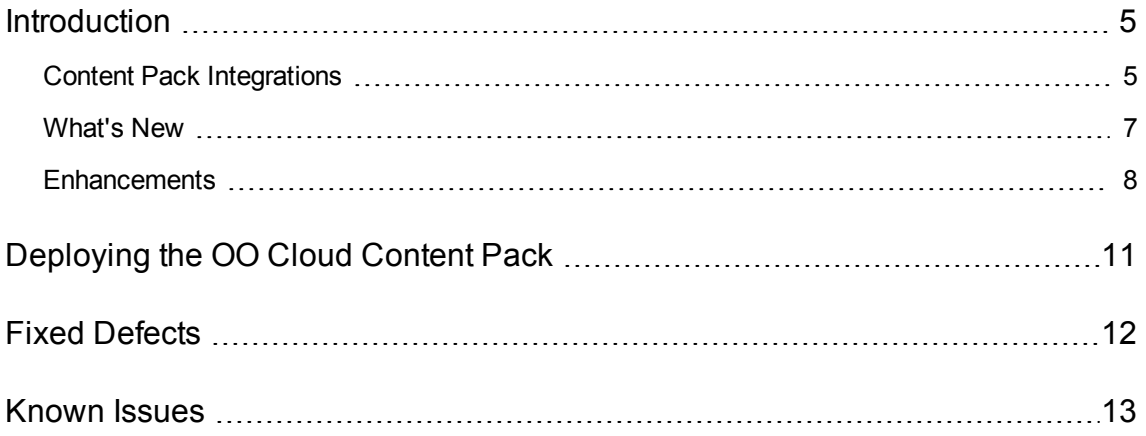

# <span id="page-4-0"></span>Introduction

This document provides an overview of the HP Operations Orchestration Cloud Content Pack 1.3.0 release. It contains important information that is not included in the manuals or in the online help.

This release supports the following languages:

- $\bullet$  en English
- $\bullet$  fr French
- $\cdot$  de German
- ja Japanese
- es Spanish
- zh\_CN Simplified Chinese

<span id="page-4-1"></span>OO Cloud Content Pack 1.3.0 is a cumulative Content Pack.

### Content Pack Integrations

The following table lists the integrations that the Cloud Content Pack supports:

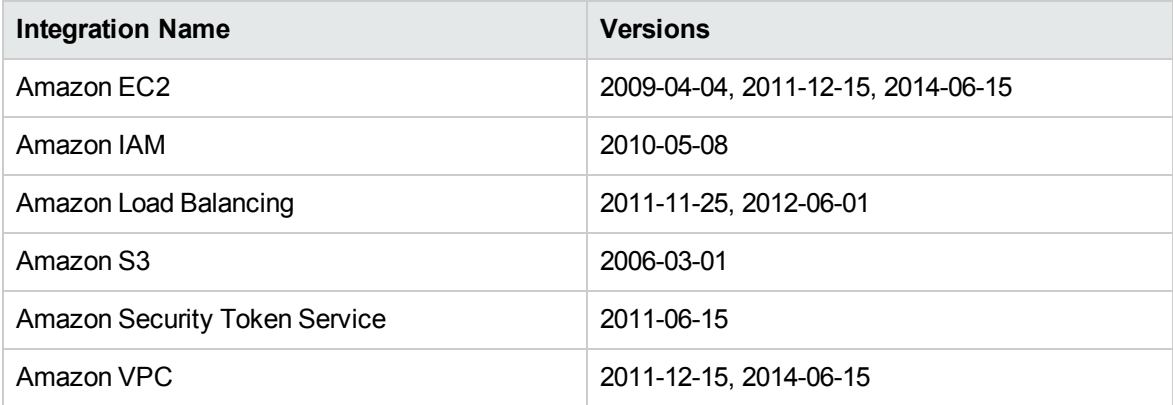

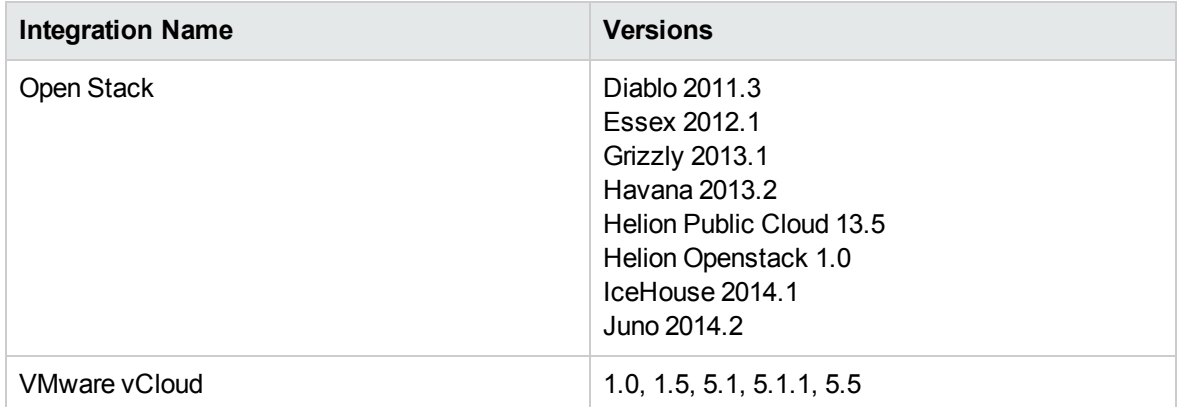

### <span id="page-6-0"></span>What's New

### **Amazon Compute EC2-VPC**

• Support for Amazon Compute EC2-VPC has been added.

The following new inputs and operations have been added:

<sup>l</sup> The **Describe Volume Status** operation under */Cloud/Library/Integrations/Amazon/EC2/Elastic Block Store/Volumes/* allows users to see the statuses of the Amazon EBS volumes associated with their **Amazon** account, highlighting the events that can impair the performance of the volumes and the actions that need to be taken in response to those events.

The operation is based on the **DescribeVolumeStatus** API provided by the **Amazon EC2 Query** API.

**.** The Describe Volume Attribute operation was added under the folder */Cloud/Library/Integrations/Amazon/EC2/Elastic Block Store/Volumes/*.

This operation allows users to see attributes of the Amazon EBS volumes associated with their Amazon account, such as the list of productCodes and the status of the **autoEnableIO** feature .

The operation is based on the **DescribeVolumeAttribute** API provided by the **Amazon EC2 Query** API

**.** The Modify Volume Attribute operation was added under the folder */Cloud/Library/Integrations/Amazon/EC2/Elastic Block Store/Volumes/*.

This operation allows users to modify the Auto-Enabled IO attribute of the Amazon EBS volumes.

The operation is based on the **ModifyVolumeAttribute** API provided by the **Amazon EC2 Query** API

<sup>l</sup> The **Enable Volume IO** operation was added under the folder */Cloud/Library/Integrations/Amazon/EC2/Elastic Block Store/Volumes/*.

This operation enables I/O operations for a volume that had I/O operations disabled because the data on the volume was potentially inconsistent.

The operation is based on the **EnableVolumeIO'** API provided by the **Amazon EC2 Query** API

The following enhancements were added in the **Amazon** operations:

<sup>l</sup> **Create Load Balancer:** This operation supports two types of load balancers: internet-facing and internal. Currently (by default) internet-facing type is used. The following changes were made:

- <sup>n</sup> the **internalScheme** input was added to enable adding a load balancer of type **internal**
- the **subnets** input was added to enable specifying the subnet of the VPC
- **n** the **securityGroups** input was added to enable specifying the security group from VPC

#### **OpenStack Integration**

The following new flows have been added:

**A** new flow, **OpenStack REST Patch**, was added under the folder */Cloud/Library/Integrations/OpenStack/*.

This flow uses the **HTTP Client Patch** operation in order to support new OpenStack REST API PATCH methods.

### **Identity Service Integration**

- <sup>l</sup> Flows for **Identity Service / Roles** functionality have been added in the *Openstack/Identity Service/Roles* folder.
- <sup>l</sup> Flows for **Identity Service / Groups** functionality have been added in the *Openstack/Identity Service/Groups* folder. This folder contains flows that list, show information for, create and delete groups. It also contains flows that allow users manipulation within the groups.
- <sup>l</sup> Flows for **Identity Service / Projects and Domains** functionality have been added in *Openstack/Identity Service/Projects* and **Openstack/Identity Service/Domains** folders. This folder contains flows that list, show information for, create and delete projects and domains. It also contains flows that allow users, groups and roles manipulation within the projects and the domains.
- <span id="page-7-0"></span><sup>l</sup> Flows for **Identity Service / Users** functionality have been added in the *Openstack/Identity Service/Users* folder.

### **Enhancements**

### **Amazon Integration**

<sup>l</sup> **Create Volume:** As a result of migration to the latest version of the EC2 API, the **Create Volume** operation for creating a new Amazon EBS volume has changed.

This operation now supports the creation of the following volume types: Magnetic, General Purpose (SSD) and Provisioned IOPS (SSD).

Three new inputs were added for this operations:

- **volumeType**: Specifies the type of the new volume
- **iops:** Specfies the number of I/O operations per second to provision for the volume
- **n** encrypted: Specifies whether the new volume should be encrypted
- The Amazon AWS API has been updated to the latest version as follows:
	- EC2 and VPC operations use the 06/15/2014 API version.
	- **DEDUARE:** Load Balancing operations use the 06/01/2012 API version.
- <sup>l</sup> Filter support has been added to the **Describe DHCP Options** operation. You can now specify filters so that the response includes information for only certain sets of DHCP options.
- <sup>l</sup> New filters, **ip-permission.group-id**, **group-id**, **tag-key**, **tag-value**, **vpc-id**, have been added in the **Describe Security Groups** operation.
- As a result of the migration to the latest version of the EC2 API, the following Elastic IP operations have been updated:
	- <sup>n</sup> **Associate Elastic IP:** Updated in order to support association of public IP for a VPC instance by adding inputs for the following API parameters: **allocationId**, **networkInterfaceId**, **privateIpAddress**, **allowReassociation**.

The operation now returns an associationId, in case a VPC instance was used.

**Allocate New Elastic IP:** Updated in order to support an allocation of an Elastic IP for a VPC instance by adding an input for the domain API parameter.

The operation now returns an **allocationId** for the newly allocated Elastic IP address if the domain used is VPC.

- **Disassociate Elastic IP:** Updated in order to support a diassociation of Public IP from a VPC instance by adding an input for the **associationId** API parameter.
- **Release Elastic IP:** Updated in order to support the release of Public IP from a VPC instance by adding an input for the allocationId API parameter.
- The following enhancements were also added in Amazon operations:
	- Create Load Balancer: The operation supports 2 types of LB: internet-facing and internal. Curently (by default) internet-facing type is used. The following changes were made:
	- $\blacksquare$  the "internalScheme" input was added to be able to add a LB of the "internal" type
	- <sup>n</sup> the "subnets" input was added to be able to specify the subnet of the VPC
	- <sup>n</sup> the "securityGroups" input was added to be able to specify the security group from VPC

### **OpenStack Integration**

- <sup>l</sup> The flows from *OpenStack/Compute/Security Groups* have been updated to work with the latest OpenStack Juno API and are now located in *OpenStack/Networking/Security Groups*. In OpenStack Juno version the Security Groups API works with Neutron (Network) endpoint.
- . The flows from *OpenStack/Compute/Block Storage* have been updated to work with the latest OpenStack Block Storage API and are now located in the *OpenStack/Block Storage/Snapshots* and *OpenStack/Block Storage/Volumes* folder.

# <span id="page-10-0"></span>Deploying the OO Cloud Content Pack

OO platform versions 10.00 and above support Cloud Content Pack 1.3.0. However, it is recommended to deploy the Cloud Content Pack 1.3.0 on an existing OO platform version of 10.10 or later.

For details on deploying a content pack, see "Importing Content Packs to a Project" in the *Studio Authoring Guide* and "Deploying a Content Pack" in the *Central User Guide*.

**Note:** For details on how to uninstall/rollback a content pack, see "Roll back to the last deployment" in the *HP OO Central User Guide*.

# <span id="page-11-0"></span>Fixed Defects

The reference number for each fixed defect is the ALM Global ID number (QCCR).

For more information about fixed defects, visit HP Software Support Online, or contact your HP Support representative directly.

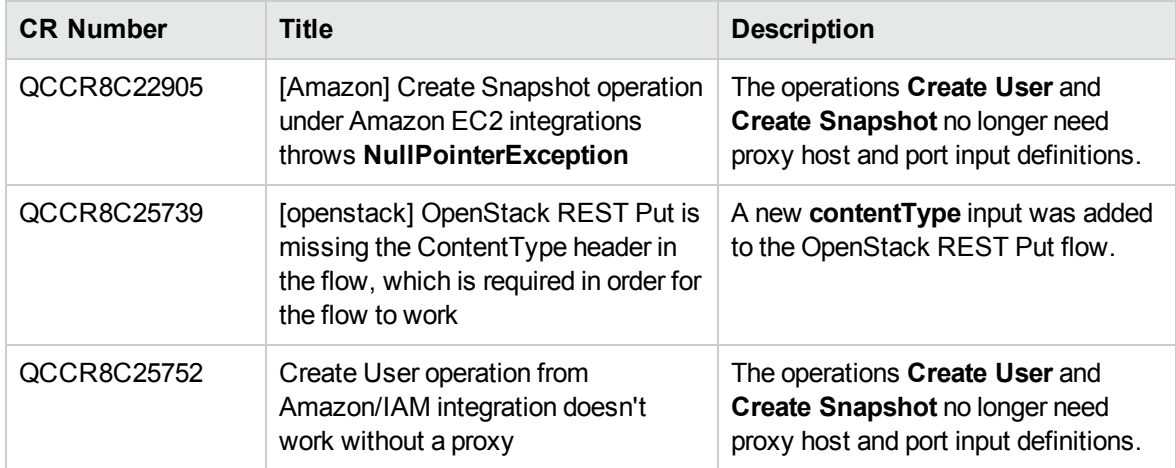

# <span id="page-12-0"></span>Known Issues

For more information about known issues, visit HP Software Support Online, or contact your HP Support representative directly.

**Proxy server ignored in Integrations/VMware/VMware Cloud/Organizations/Get Organization Tasks when vCloud host is unreachable**

When using the Get Organization Tasks operation under */Integrations/VMware/VMware Cloud/Organizations/Get Organization Tasks* with a vCloud host that is not directly accessible and the vCloud API is not detected, the **proxyHost** and **proxyPort** settings are ignored.

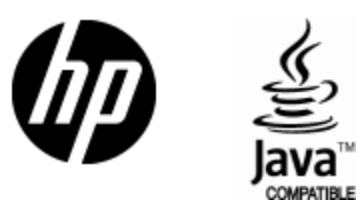

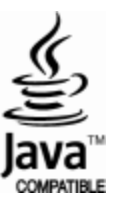